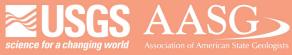

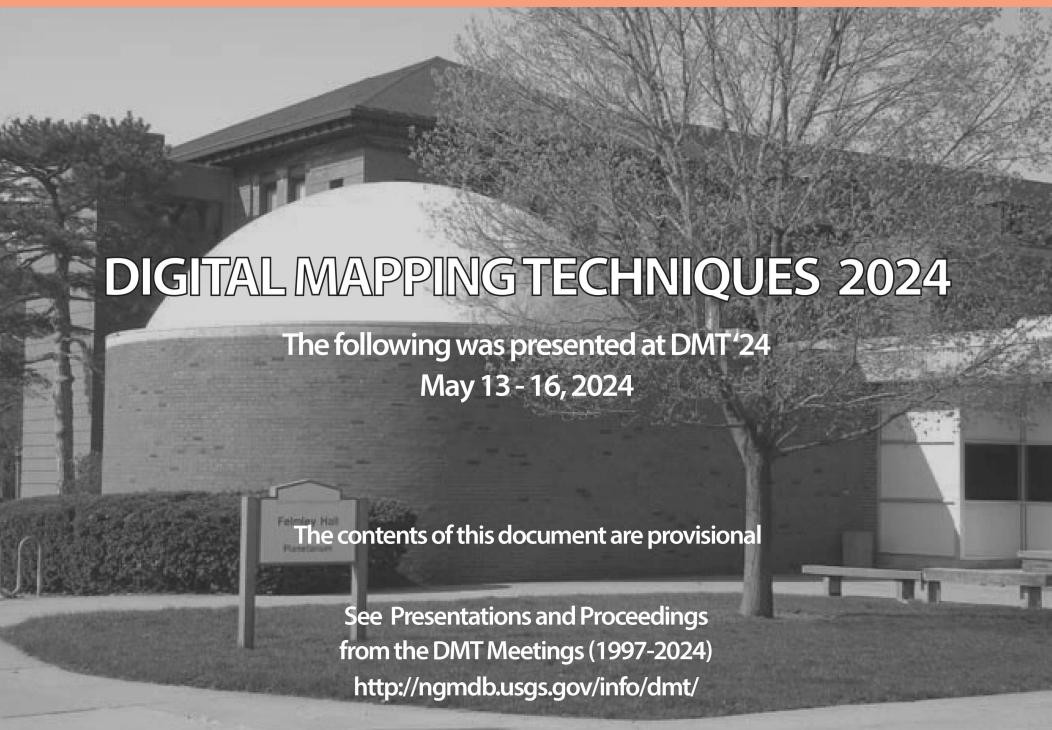

Multi-scale Digital Mapping with the StraboSpot Ecosystem By Youseph Ibrahim (Texas A&M University)

The open-source, community-built StraboSpot ecosystem (www.strabospot.org) provides innovative tools for mapping, data organization, and cataloging from meso- to micro-scales. Here, we illustrate our application of StraboSpot in the remote terrains of Central Australia, investigating the unique juxtaposition of a high-grade gneiss dome and a nappe complex within an intracratonic setting. We describe our workflow beginning with pre-field preparations, through to in-field data collection, where geo-referenced observations, structural measurements, and images were collected. In the post-field phase, StraboSpot enabled a streamlined process to share our complete geo-referenced dataset and to export the data for use in external workflows. The adoption of StraboSpot in our workflow significantly enhanced the efficiency of our data collection and management processes, and provided a robust framework for cataloguing, communicating, and disseminating our dataset. This, in turn, enriched the scientific dialogue on the geological structures and processes at play.

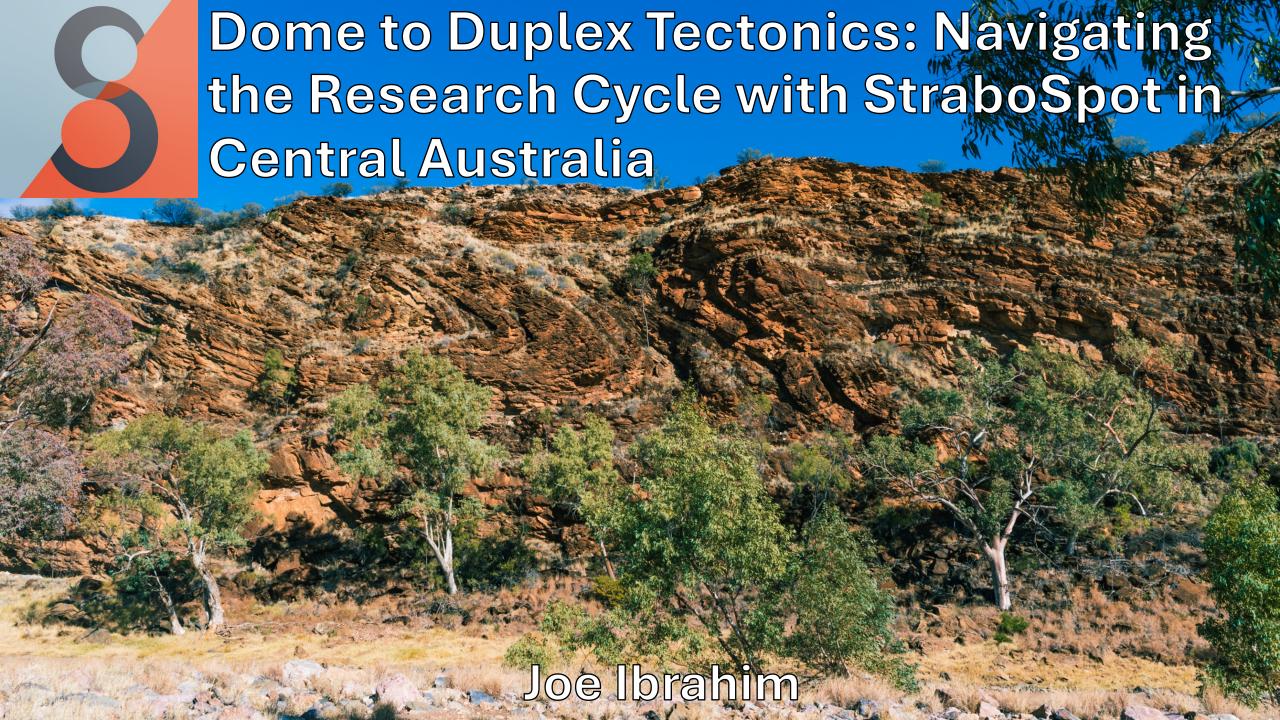

## What Is StraboSpot?

- Software suite designed for geologic field, microstructural, and experimental workflows
- Associated database for collecting, storing, sharing, and querying geologic data
- Built by geologists for geologists
- Open source, open API, community driven and NSF funded

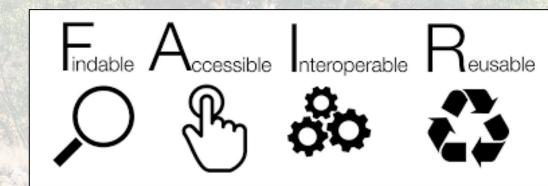

## A Collaborative Effort

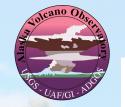

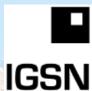

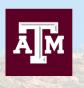

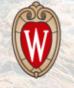

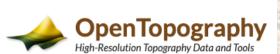

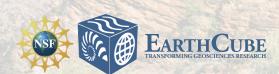

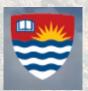

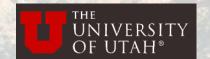

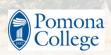

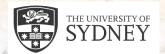

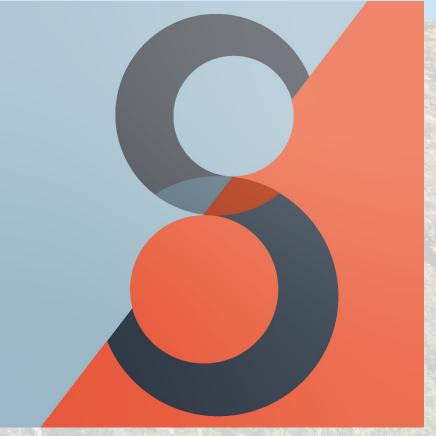

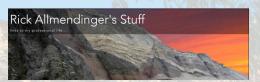

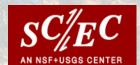

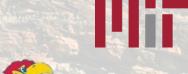

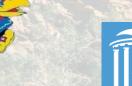

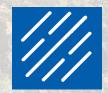

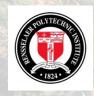

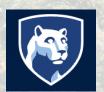

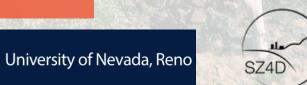

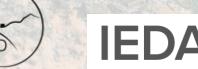

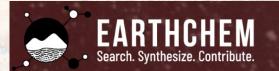

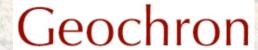

## The Strabo Ecosystem

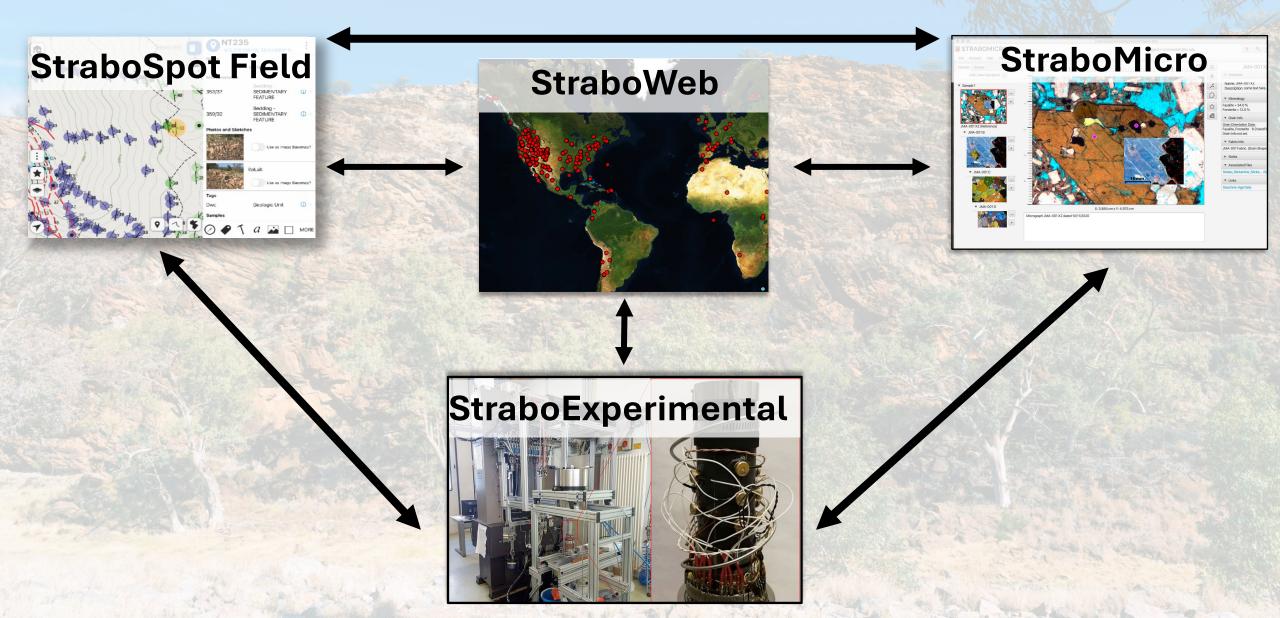

## StraboSpot Field

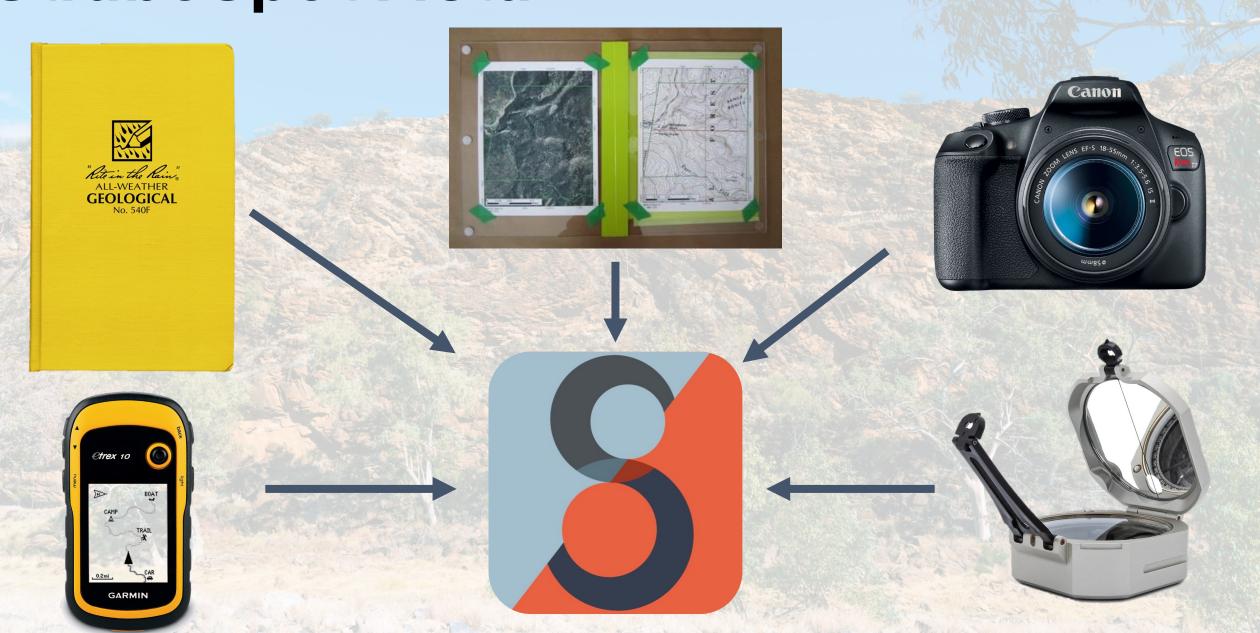

## StraboSpot Field

- Take structural measurements
- Download offline maps and base layers
- Draw polygons and lines
- Track location with GPS
- Take notes, tag and describe lithology
- Take photos and annotate
- Community built modules

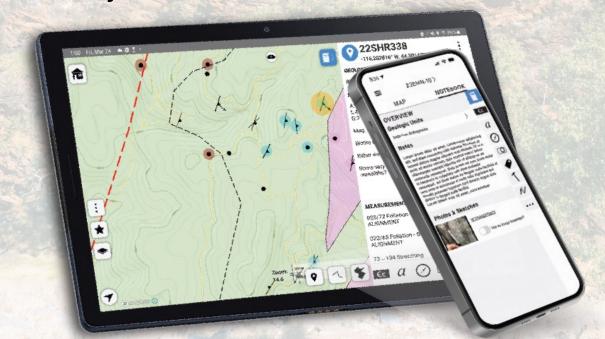

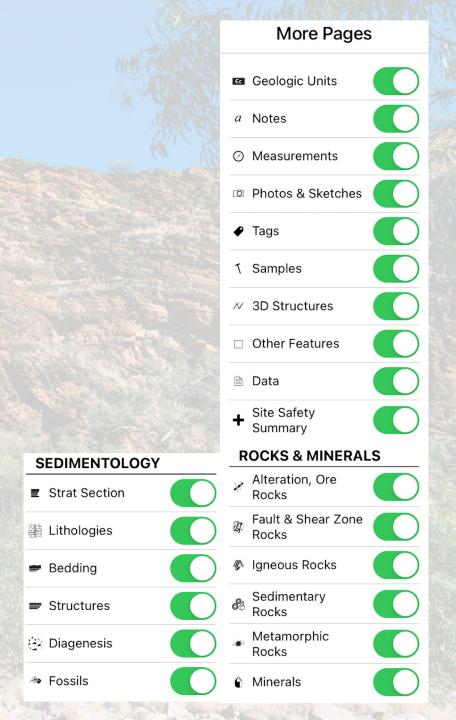

## From dome to duplex: Convergent gravitational collapse explains coeval intracratonic doming and nappe tectonics, central Australia

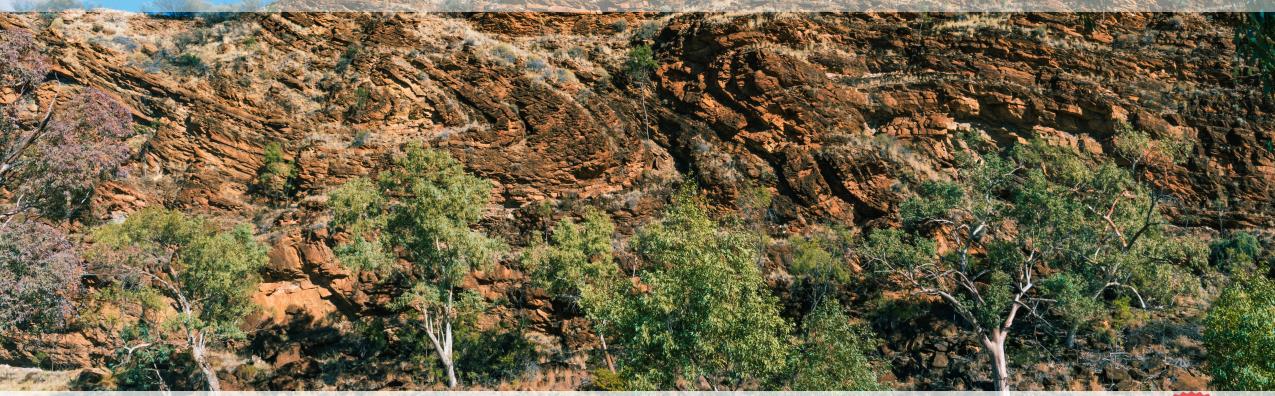

Youseph Ibrahim, Patrice Rey, Donna Whitney, Christian Teyssier, Françoise Roger, Valèrie Bosse, Bènèdicte Cenki

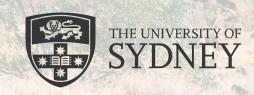

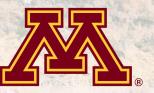

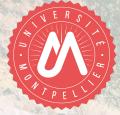

Study Area

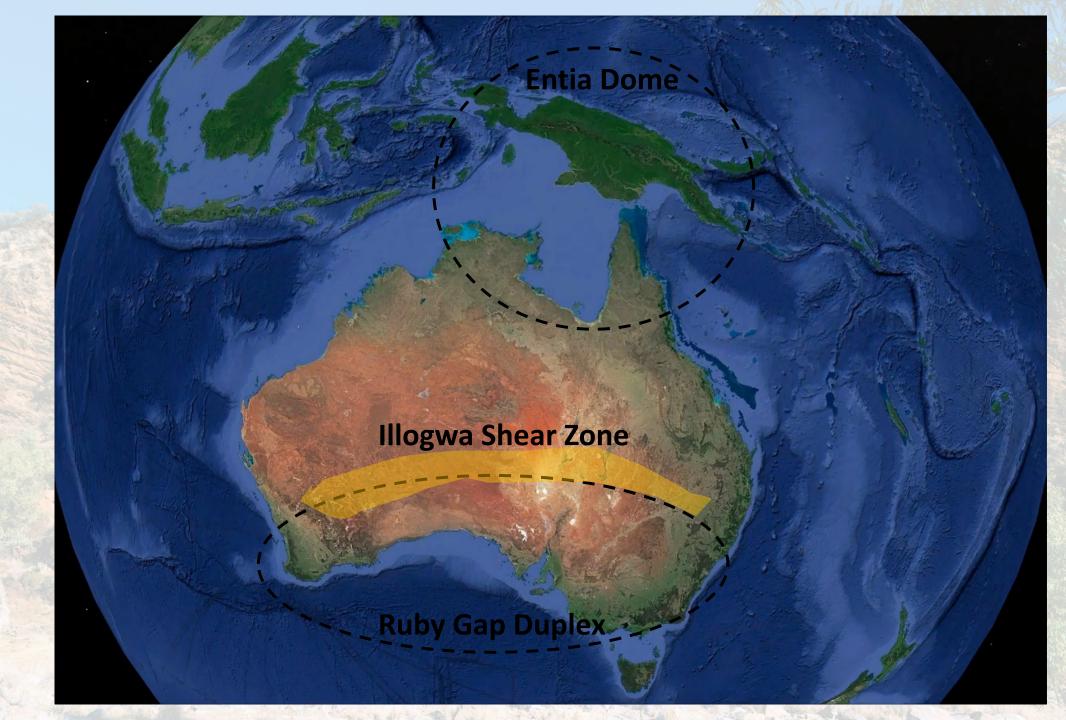

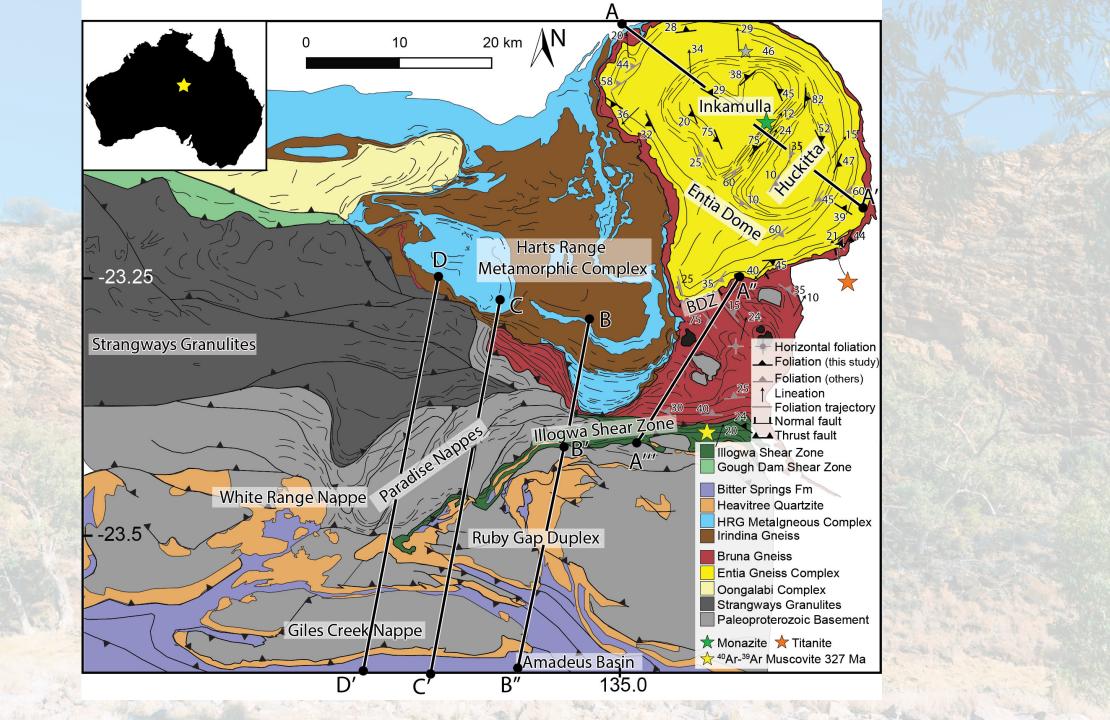

## Prepping for the Field

Loading in shapefiles, custom maps, and downloading for offline use in the field

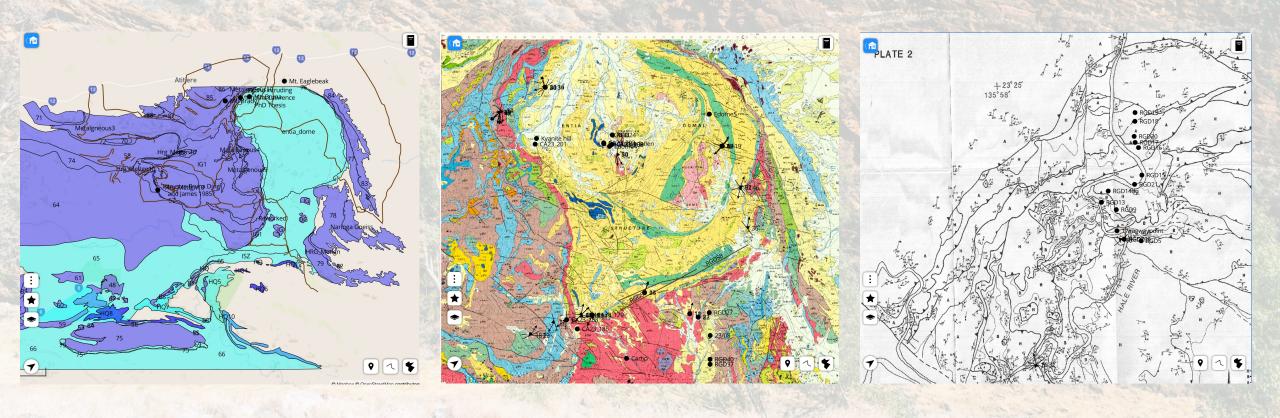

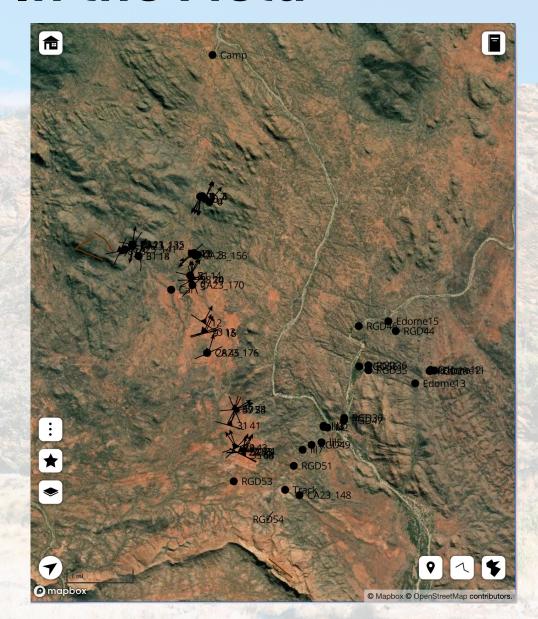

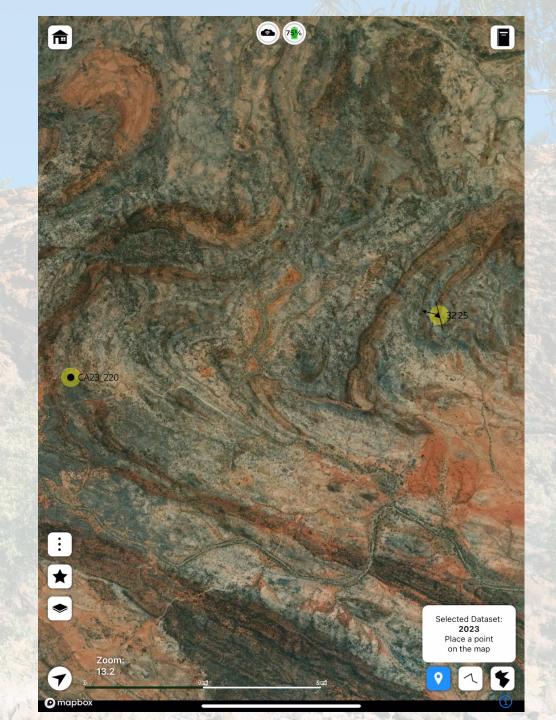

Entire set of geotagged images associated with spots

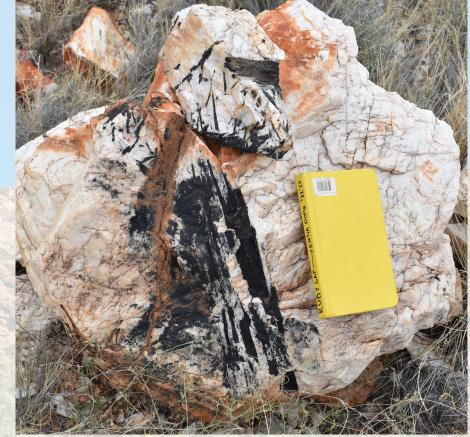

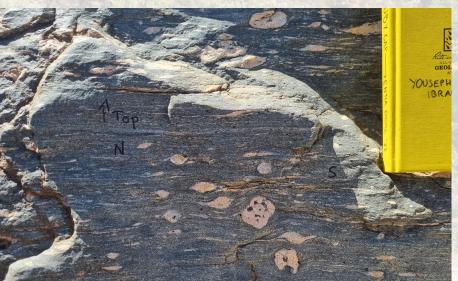

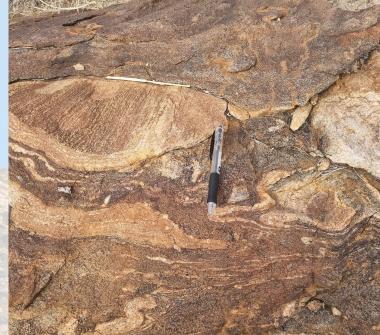

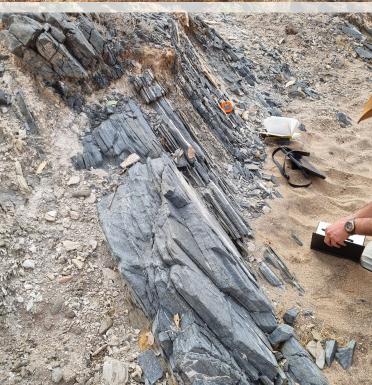

Import Drone Images to Spots

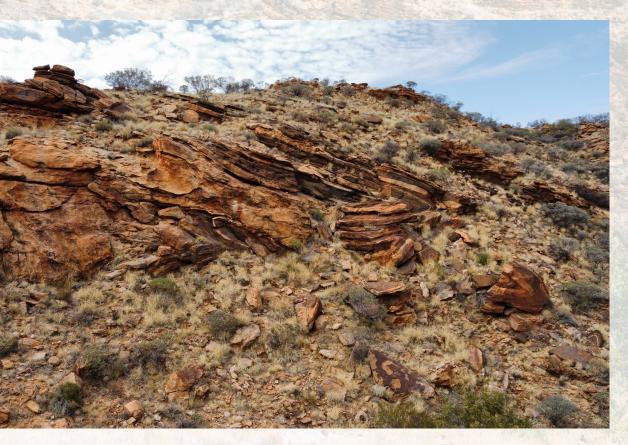

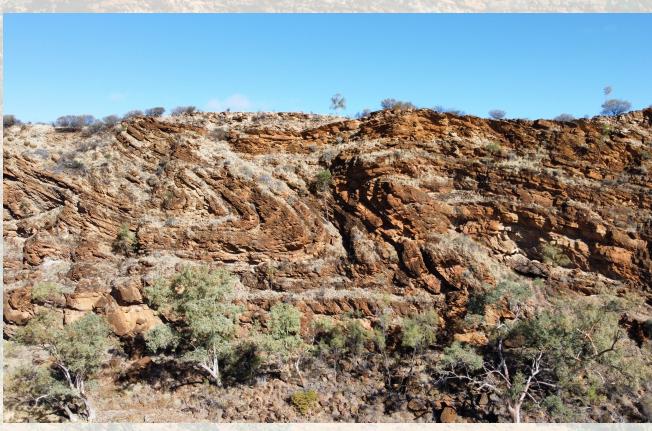

Samples associated with spots

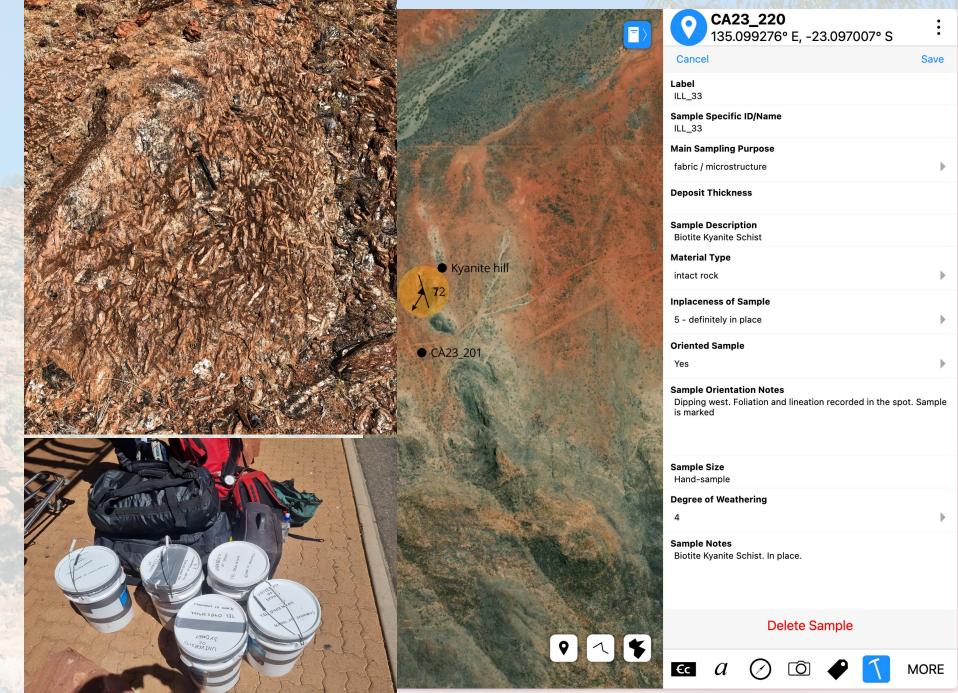

## **Nested Spots and Spatial Hierarchies**

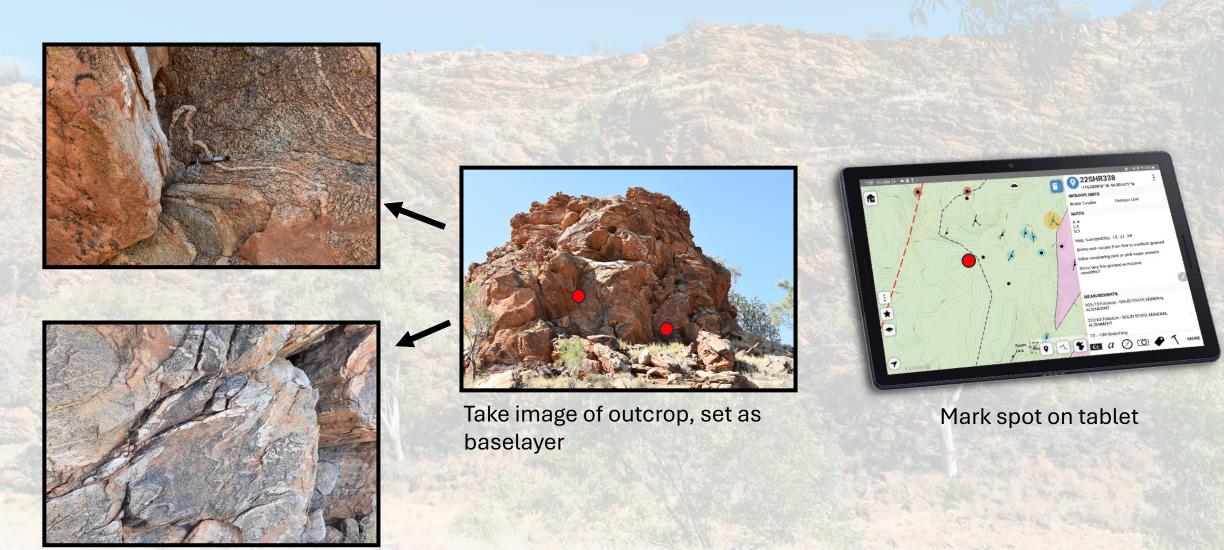

Take measurements, notes etc.. and bring back sample

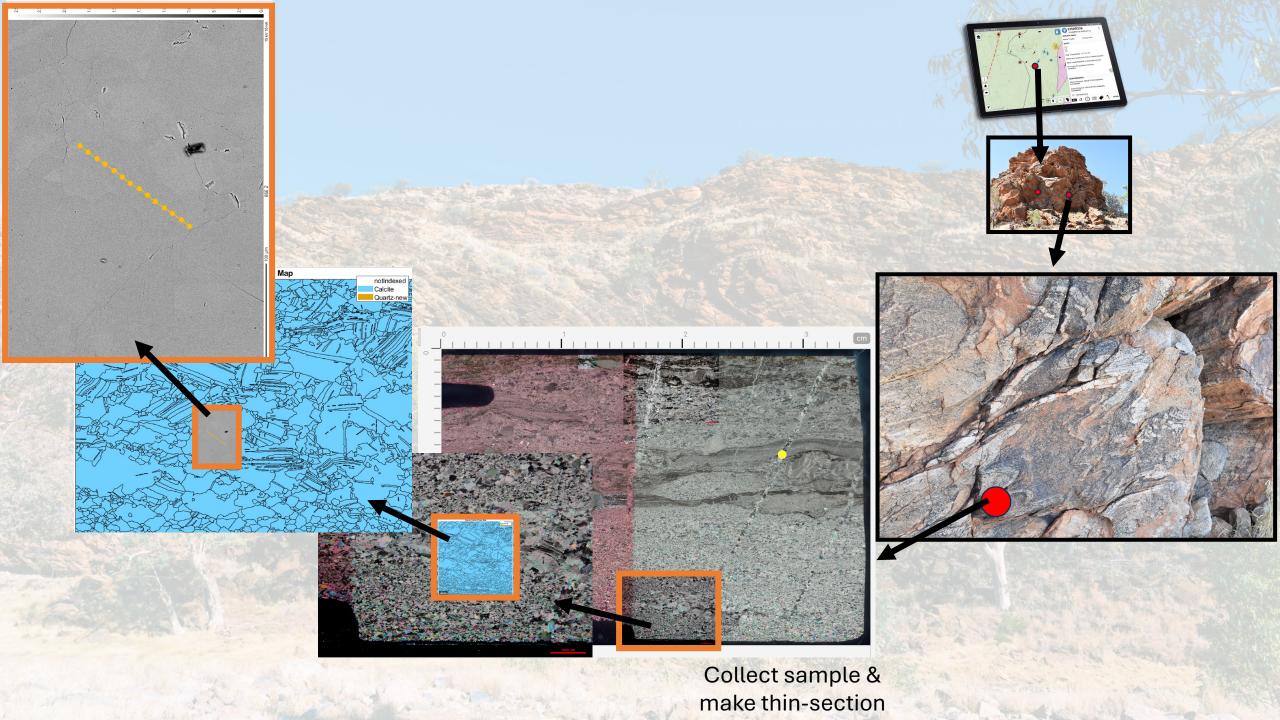

### **StraboMicro**

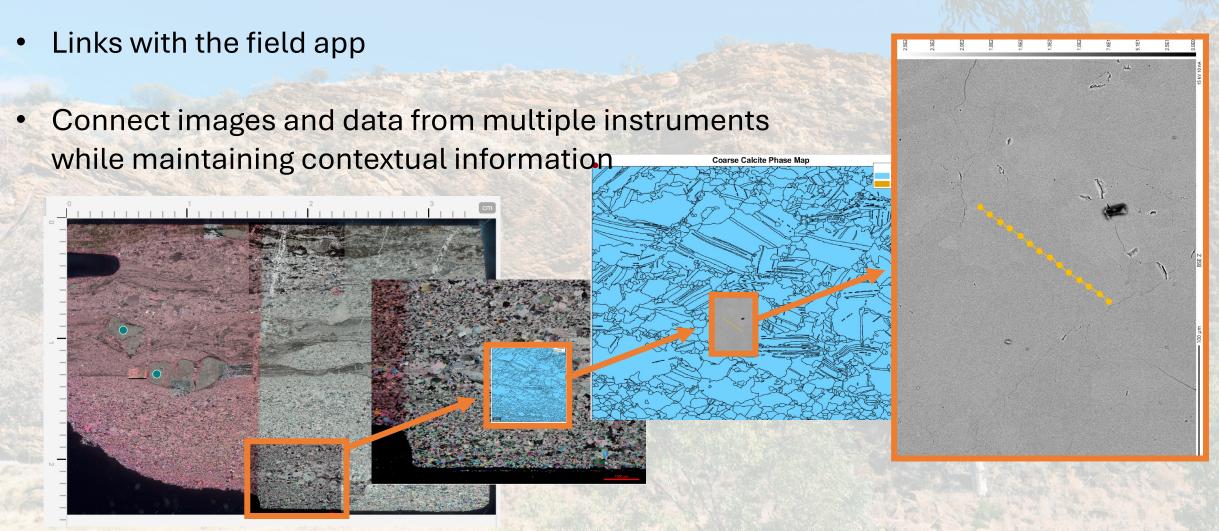

## Web Viewer to Interrogate Dataset

### **Settings & Preferences**

### MANAGE

My StraboSpot

Active Project (Central\_Australia)

### **ATTRIBUTES**

Spots List

Image Gallery

Samples

Geologic Units

Tags

### MAPS

**Custom Maps** 

Image Basemaps

Strat Sections

### **PREFERENCES**

Shortcuts

Naming Conventions

Miscellaneous

### HELP

**About Strabo** 

Documentation

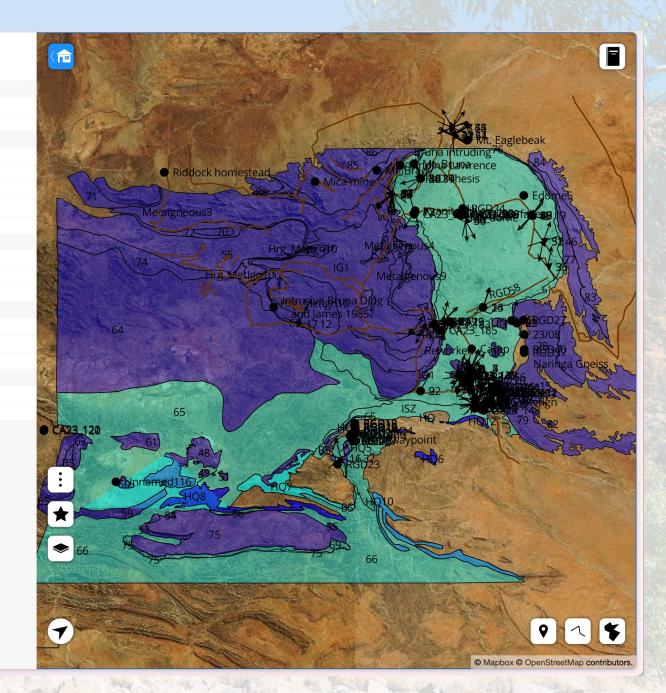

## Export Data to Various Formats

To work with your existing workflows

### Central Australia

Last Uploaded: April 24, 2024, 8:47 pm UTC +00:00 Open with Strabo1 Web | Open with Strabo2 Web | Delete | JSON | Public?

|                         |           |                             |           |                        | _                |                               |                                    |  |  |
|-------------------------|-----------|-----------------------------|-----------|------------------------|------------------|-------------------------------|------------------------------------|--|--|
|                         | Download  |                             |           | Dataset Name           | Num Features     |                               | Last Modified                      |  |  |
| Delete Edit             | Download: | Select                      |           | 2022                   | 53               | Move to                       | March 19, 2024, 5:17 pm UTC +00:00 |  |  |
| Delete Edit             | Download: | Select                      |           | CentralAus_Geology.shp | 87               | Move to                       | March 15, 2024, 9:03 pm UTC +00:00 |  |  |
| Delete Edit             | Download  | ✓ Select                    |           | 2023                   | 94               | Move to                       | March 15, 2024, 9:03 pm UTC +00:00 |  |  |
| Delete Edit             | Download  | Shapefile<br>KMZ<br>XLS     |           | Tracks.shp             | 58               | Move to                       | April 24, 2024, 8:47 pm UTC +00:00 |  |  |
| Cronese<br>Last Uploade | d: April  | Stereonet Mobile Field Book | TC +00:00 | Open with Strabo1 Web  | Open with Strabo | 2 Web   Delete   JSON   Publi | c?                                 |  |  |
|                         |           | Landing Page<br>Sample List |           | Dataset Name           | Num Features     |                               | Last Modified                      |  |  |

| Name                                                                                                    | Date       | Self        | Notes          | Real Worl | d Pixel Coorc | Latitude | Longitude | Altitude(m | Planar Orie | Planar Orie | Planar Orie | Planar Orie F | lanar Orie | Linear Orie | Linear Orie | Linear Orie | Linear Orie |
|----------------------------------------------------------------------------------------------------|------------|-------------|----------------|-----------|---------------|----------|-----------|------------|-------------|-------------|-------------|---------------|------------|-------------|-------------|-------------|-------------|
|                                                                                                    |            |             |                |           | 5.20218885    |          | 135.2022  | -          |             | 269         | 35          | 3             | 1.7E+12    |             |             |             |             |
|                                                                                                    |            |             |                |           | 5.20218844    |          | 135.2022  |            |             |             |             |               |            | stretching  | 33          | 22          | 1.7E+12     |
|                                                                                                    |            |             |                |           | 5.20220162    |          | 135.2022  |            | foliation   | 264         | 43          | 3             | 1.7E+12    |             |             |             |             |
|                                                                                                    |            |             |                |           | 5.20218921    |          | 135.2022  |            |             |             |             |               |            | stretching  | 21          | 24          | 1.7E+12     |
|                                                                                                    |            |             |                |           | 5.21584079    |          | 135.2158  |            |             |             |             |               |            |             |             |             |             |
|                                                                                                    |            |             |                |           | 5.20307692    |          | 135.2031  |            | foliation   | 262         | 31          | 3             | 1.7E+12    | stretching  | 24          | 22          | 1.7E+12     |
|                                                                                                    |            |             |                |           | 5.20260168    |          | 135.2026  | 497.5531   | foliation   | 298         | 68          | 3             |            | stretching  | 7           | 35          | 1.7E+12     |
| CA23 151                                                                                                    | 2023-10-0! | https://str | abospot.org    | POINT (13 | 5.20260168    | -23.3944 | 135.2026  | 497.5531   | foliation   | 295         | 44          | 3             | 1.7E+12    |             |             |             |             |
| CA23 153                                                                                                    | 2023-10-0! | https://str | a Quatrzofelo  | POINT (13 | 5.19944879    | -23.388  | 135.1994  | 490.7584   | foliation   | 286         | 41          | 3             | 1.7E+12    | stretching  | 25          | 31          | 1.7E+12     |
|                                                                                                    |            |             |                |           | 5.20065679    |          | 135.2007  | 520.3213   | foliation   | 14          | 57          | 3             | 1.7E+12    | stretching  | 60          | 23          | 1.7E+12     |
| CA23 154                                                                                                    | 2023-10-0! | https://str | abospot.org    | POINT (13 | 5.20065679    | -23.3846 | 135.2007  | 520.3213   | foliation   | 27          | 59          | 3             | 1.7E+12    | stretching  | 69          | 34          | 1.7E+12     |
| CA23 154                                                                                                    | 2023-10-0! | https://str | abospot.org    | POINT (13 | 5.20065679    | -23.3846 | 135.2007  | 520.3213   | foliation   | 337         | 47          | 3             | 1.7E+12    | fold hinge  | 71          | 7           | 1.7E+12     |
|                                                                                                    |            |             |                |           | 5.20065679    |          | 135.2007  | 520.3213   | foliation   | 266         | 58          | 3             | 1.7E+12    |             |             |             |             |
|                                                                                                    |            |             |                |           | 5.19061672    |          | 135.1906  | 515.2623   |             | 163         | 42          |               | 1.7E+12    |             | 224         | 9           | 1.7E+12     |
|                                                                                                    |            |             |                |           | 5.19061672    |          | 135.1906  | 515.2623   | foliation   | 228         | 43          |               | 1.7E+12    |             |             |             |             |
| CA23 167                                                                                                    | 2023-10-00 | https://str | abospot.org    | POINT (13 | 5.19021914    | -23.3558 | 135.1902  | 509.6159   | foliation   | 284         | 14          | 3             | 1.7E+12    | stretching  | 32          | 7           | 1.7E+12     |
| CA23 168                                                                                                    | 2023-10-00 | https://str | abospot.org    | POINT (13 | 5.19082006    | -23.3566 | 135.1908  | 510.0768   | foliation   | 242         | 20          | 3             | 1.7E+12    | stretching  | 358         | 5           | 1.7E+12     |
| CA23_168                                                                                                    | 2023-10-0  | https://str | abospot.org    | POINT (13 | 5.19082006    | -23.3566 | 135.1908  | 510.0768   | foliation   | 161         | 28          |               | 1.7E+12    | fold_hinge  | 353         | 2           | 1.7E+12     |
| CA23 168                                                                                                    | 2023-10-00 | https://str | abospot.org    | POINT (13 | 5.19082006    | -23.3566 | 135.1908  | 510.0768   | foliation   | 267         | 14          |               | 1.7E+12    |             |             |             |             |
| CA23 169                                                                                                    | 2023-10-00 | https://str | abospot.org    | POINT (13 | 5.19079468    | -23.358  | 135.1908  | 509.5481   | foliation   | 225         | 3           |               | 1.7E+12    |             |             |             |             |
| CA23_170                                                                                                    | 2023-10-00 | https://str | abospot.org    | POINT (13 | 5.19077132    | -23.3577 | 135.1908  | 510.0484   |             |             |             |               |            |             |             |             |             |
| CA23_171                                                                                                    | 2023-10-00 | https://str | abospot.org    | POINT (13 | 5.19332830    | -23.3659 | 135.1933  | 502.5803   | foliation   | 304         | 12          | 3             | 1.7E+12    | stretching  | 28          | 1           | 1.7E+12     |
| CA23 173                                                                                                    | 2023-10-00 | https://str | abospot.org    | POINT (13 | 5.19350164    | -23.3678 | 135.1935  | 501.6202   | foliation   | 252         | 13          | 3             | 1.7E+12    | stretching  | 22          | 23          | 1.7E+12     |
| CA23_174                                                                                                    | 2023-10-00 | https://str | abospot.org    | POINT (13 | 5.19374781    | -23.3681 | 135.1937  | 501.372    | foliation   | 253         | 16          | 3             | 1.7E+12    | stretching  | 25          | 9           | 1.7E+12     |
| CA23_174                                                                                                    | 2023-10-00 | https://str | abospot.org    | POINT (13 | 5.19374781    | -23.3681 | 135.1937  | 501.372    | foliation   | 259         | 15          | 3             | 1.7E+12    |             |             |             |             |
| CA23_175                                                                                                    | 2023-10-00 | https://str | abospot.org    | POINT (13 | 5.19453433    | -23.3723 | 135.1945  | 502.6772   | foliation   | 246         | 45          | 3             | 1.7E+12    | stretching  | 16          | 28          | 1.7E+12     |
|                                                                                                    |            |             |                |           | 5.19419868    |          | 135.1942  | 505.8337   |             |             |             |               |            | Ū           |             |             |             |
| CA23_177                                                                                                    | 2023-10-00 | https://str | abospot.org    | POINT (13 | 5.15939294    | -23.2665 | 135.1594  | 545.396    | foliation   | 152         | 13          | 3             | 1.7E+12    | stretching  | 205         | 8           | 1.7E+12     |
| Contract of the Contract of the Contract of th | 200        | Philade 6   | - 185 ALL 1970 | STE 4.25  |               | 1        |           |            | Type Town   |             |             | 265 103       |            | A Charles   | 779.27WB 3  | The same    |             |

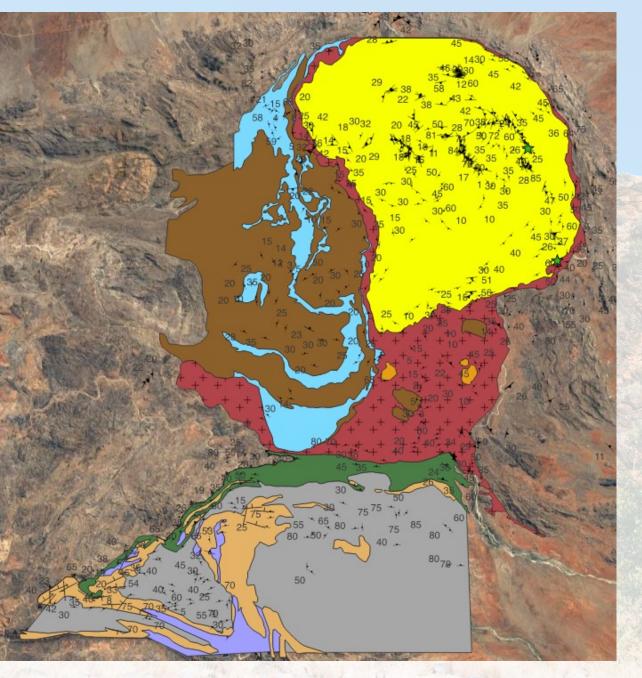

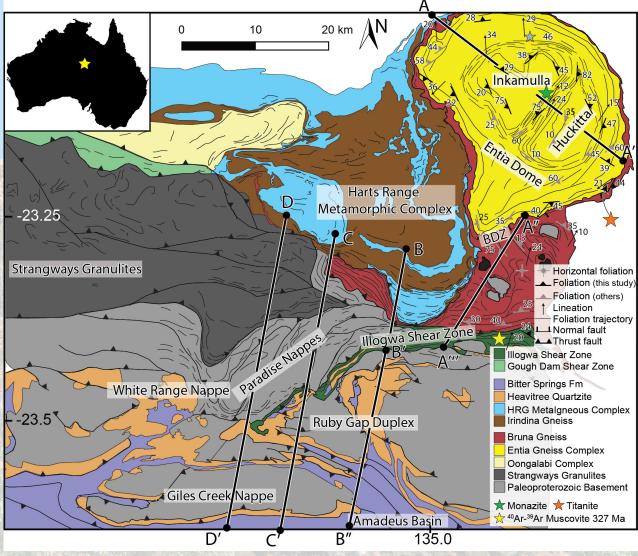

Import structural data into QGIS

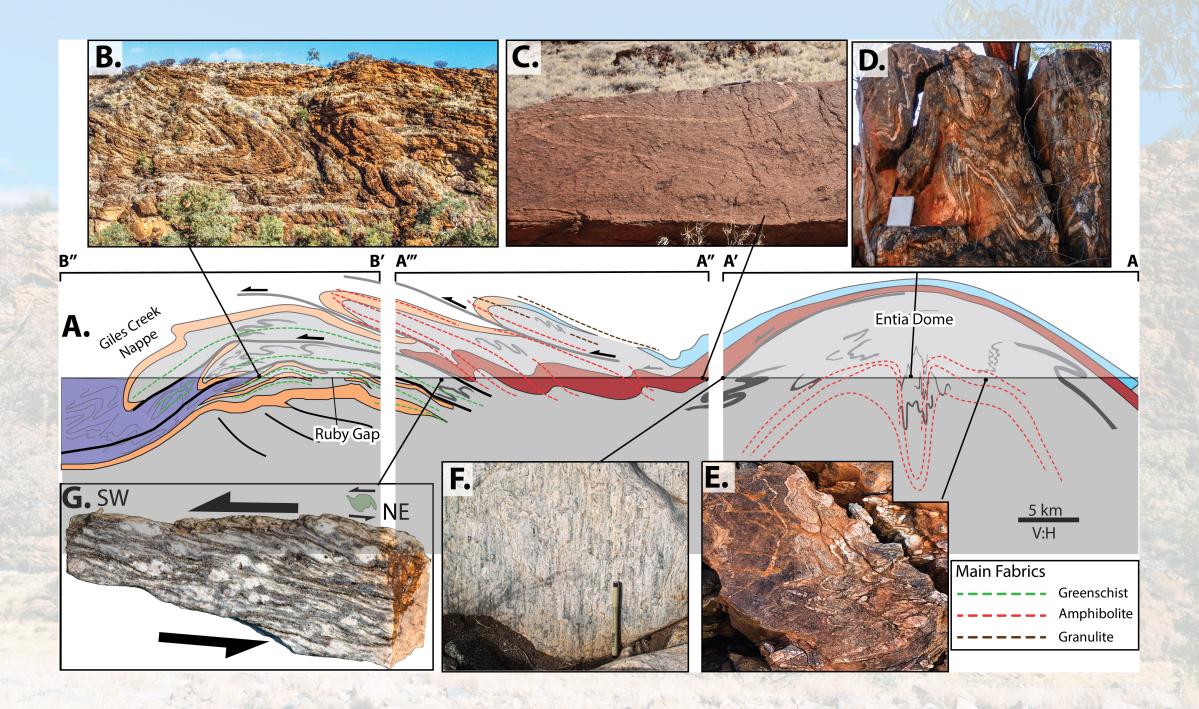

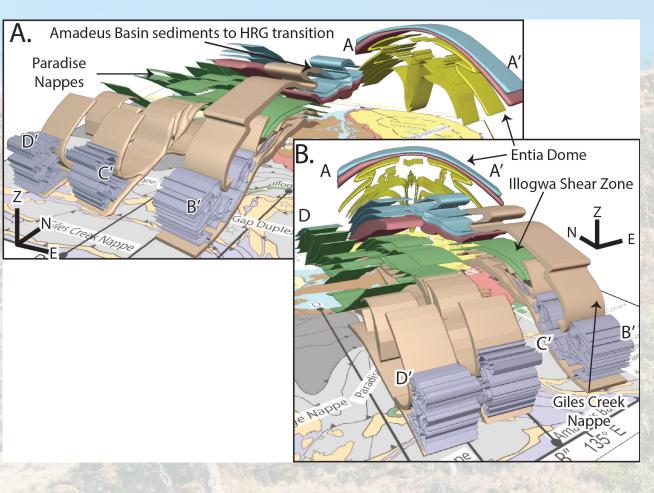

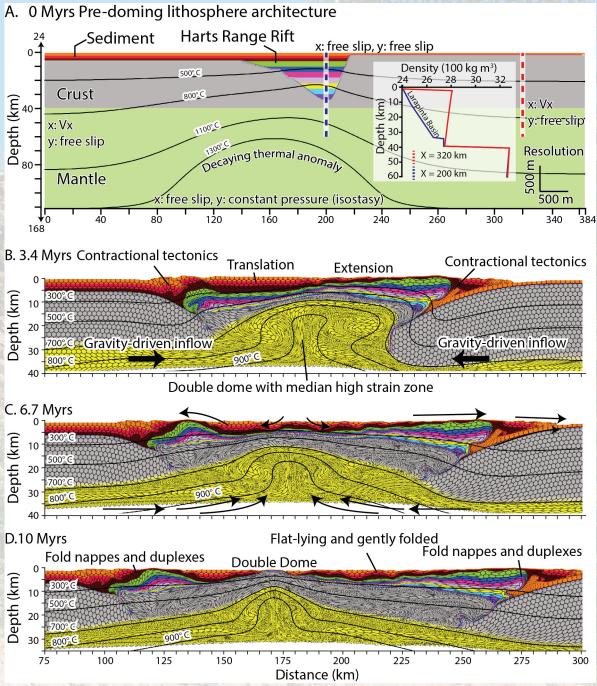

## **The Paper**

## From dome to duplex: Convergent gravitational collapse explains coeval intracratonic doming and nappe tectonics, central Australia

Youseph Ibrahim<sup>1,\*</sup>, Patrice F. Rey<sup>1</sup>, Donna L. Whitney<sup>2</sup>, Christian Teyssier<sup>2</sup>, Françoise Roger<sup>3</sup>, Valérie Bosse<sup>4</sup>, and Bénédicte Cenki<sup>3</sup>

<sup>1</sup>School of Geosciences, University of Sydney, Sydney, NSW 2006, Australia

<sup>2</sup>Department of Earth and Environmental Sciences, University of Minnesota, Minneapolis, Minnesota 55455, USA

<sup>3</sup>Géosciences Montpellier, Université de Montpellier, CNRS, 34095 Montpellier cedex, France

<sup>4</sup>Laboratoire Magmas et Volcans, Campus Universitaire des Cézeaux, 63178 Aubière cedex, France

Cover photo lives inside our StraboSpot dataset. It is geotagged and associated with measurements, field notes etc..

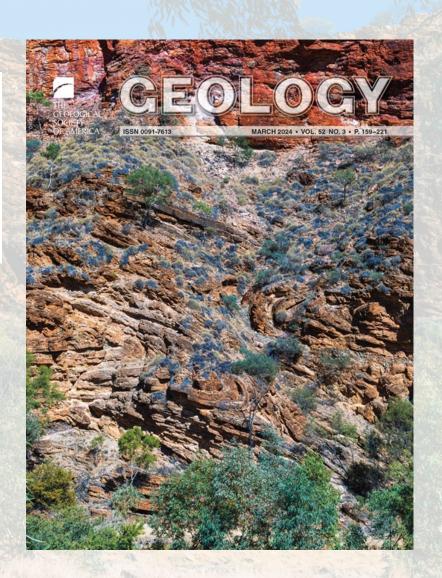

## The Supplementary Section

We uploaded our data as a pdf

Table S 5. Foliation measurements and GPS coordinates in decimal degree format.

135.23834

135.229736

-23.36762

-23.366566

 Soon Strabo will be able to generate a doi for projects

| ruore o o. r onuno | ii iiicusui ciiiciits ui | ia or 5 coord. | inates in acci | mar degree roma |           |        |     |
|--------------------|--------------------------|----------------|----------------|-----------------|-----------|--------|-----|
| Lon                | Lat                      | Strike         | Dip            | Lon             | Lat       | Strike | Dip |
| 134.96076          | -23.4501                 | 230            | 60             | 135.07647       | -23.26981 | 298    | 23  |
| 134.97598          | -23.477184               | 288            | 32             | 135.26901       | -23.07987 | 340    | 31  |
| 135.177601         | -23.103101               | 10             | 14             | 135.26469       | -23.07717 | 18     | 72  |
| 135.177601         | -23.103101               | 314            | 18             | 135.26077       | -23.07998 | 14     | 65  |
| 135.28348          | -23.07169                | 330            | 54             | 135.26111       | -23.07813 | 278    | 56  |
| 135.24269          | -23.37912                | 285            | 19             | 135.25627       | -23.07993 | 33     | 82  |
| 135.22328          | -23.38878                | 0              | 54             | 135.25209       | -23.08026 | 38     | 72  |
| 135.22151          | -23.38827                | 324            | 36             | 135.24629       | -23.08348 | 44     | 65  |
| 135.22144          | -23.3883                 | 327            | 19             | 135.23523       | -23.08847 | 242    | 86  |
| 135.22144          | -23.3883                 | 315            | 25             | 135.32256       | -23.18232 | 315    | 32  |
| 135.31885          | -23.33761                | 67             | 25             | 135.32359       | -23.18212 | 82     | 39  |
| 135.27806          | -23.32424                | 54             | 35             | 135.32211       | -23.1817  | 334    | 26  |
| 135.27806          | -23.32424                | 50             | 26             | 135.29857       | -23.11884 | 344    | 20  |
| 135.27806          | -23.32424                | 50             | 42             | 135.2896        | -23.11206 | 29     | 60  |
| 135.25909          | -23.36409                | 325            | 50             | 135.29004       | -23.11304 | 90     | 25  |
| 135.25909          | -23.36409                | 324            | 30             | 135.29091       | -23.11569 | 355    | 46  |
| 135.247475         | -23.37615                | 1              | 52             | 135.29178       | -23.11838 | 14     | 47  |
| 135.246541         | -23.376013               | 350            | 50             | 135.29405       | -23.11923 | 280    | 33  |
| 135 37000          | 22 27000                 | 216            | 11             | 135 20480       | 22 11012  | 25     | 95  |

| Sample Location   |                      |
|-------------------|----------------------|
| CA1938 (Monazite) | 135.22325, -23.10451 |
| CA1918 (Titanite) | 135.32518, -23.20719 |

-23.11953

34

# FIELD PHOTOS A0 A1

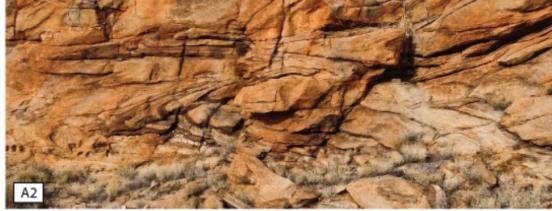

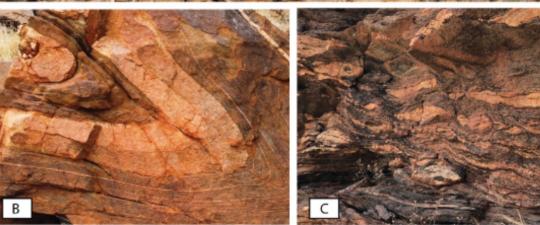

Figure S 1. (A0-2) Isoclinally folded migmatites folding a (B) pre-existing fabric and (C) asymmetric boudinage in migmatites a few meters on top of the Huckitta granodiorite.

## **StraboWeb**

• Choose to make your project public

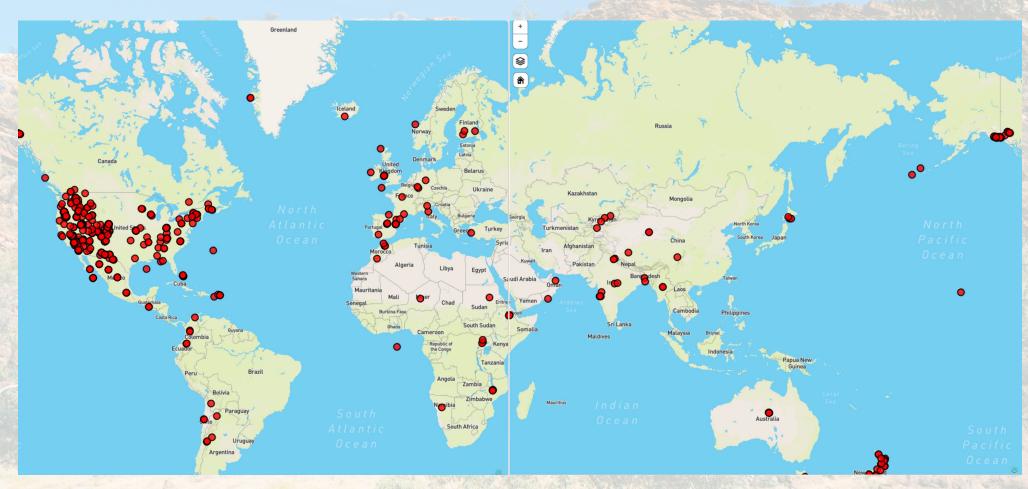

## In Development

- Group/collaborative workflows and simultaneous collaboration
- Automated quality assessment and quality control
- Project version control
- New modules and workflows in new geologic communities
- StraboExperimental in Beta phase

## How to Start Using StraboSpot

- 'Strabospot 2' available on App store and Google Play for tablets and phones
- StraboMicro and StraboExperimental available on desktop
- Visit <u>www.strabospot.org</u>

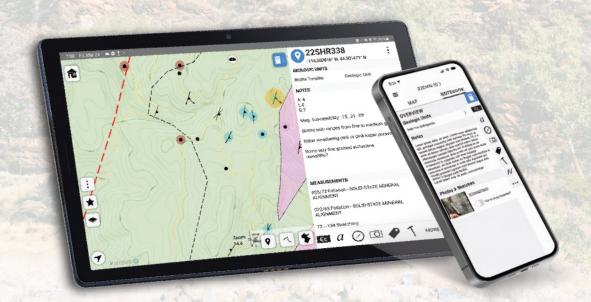

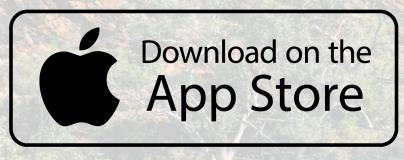

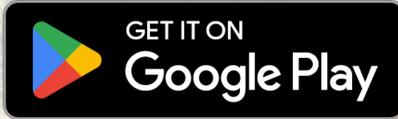

## A Learning Curve?

- Built by the community to be intuitive
- Follows the workflows of researchers field and lab testing with expert groups
- Used in field courses worldwide and designed with teaching in mind
- YouTube channel with short videos and recorded workshops
- Help guide in app

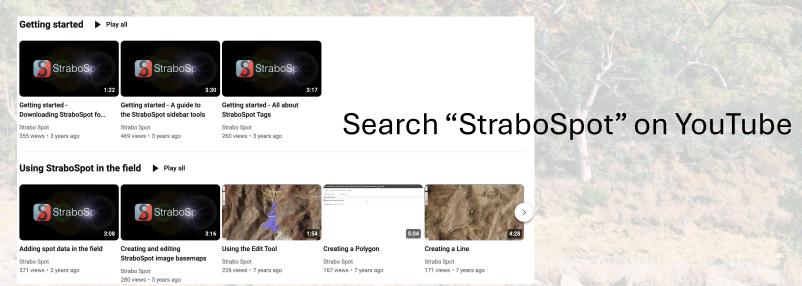

### We Want to Hear From You

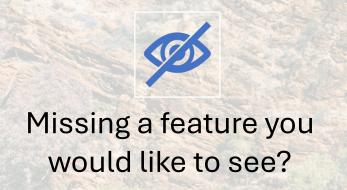

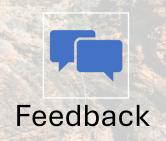

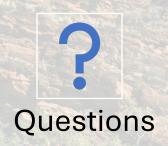

CONTACT US AT STRABOSPOT@GMAIL.COM

### **Get Involved**

Strabo Party Saturday Evening before GSA Connects in Anaheim 21<sup>st</sup> of September.

Keep an eye on the mailing list for details!

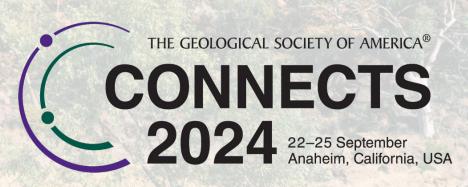

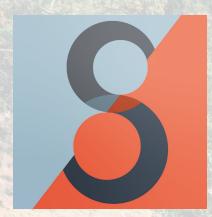

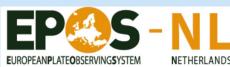

## **Thank You**

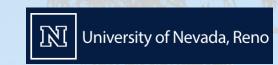

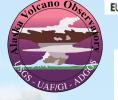

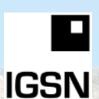

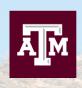

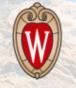

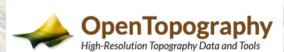

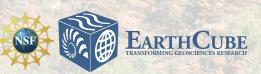

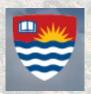

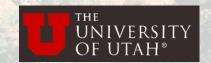

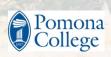

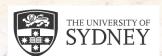

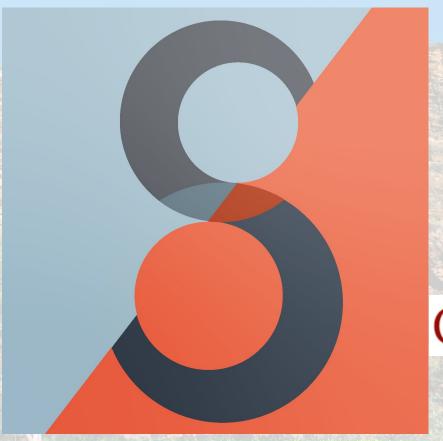

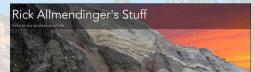

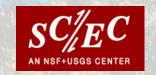

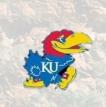

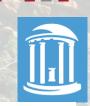

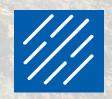

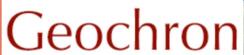

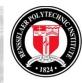

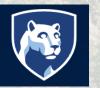

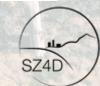

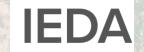

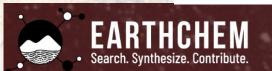

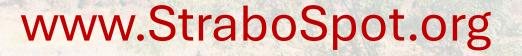